Onsatmail provides reliable Internet email over mobile satellite phones such as Inmarsat, Iridium, Globalstar, and Thuraya or IP based links such as with Inmarsat's Mobile Packet Data Service and **BGAN.** 

Onsatmail features:

- Mail Fetch
- Max Message Size Limit
- Message Forwarding •
- Trusted Address List •
- Message Kill List
- OK List
- POP Mailer Support
- **Dialling Locations** •
- Interactive Dialling Mode
- Event Scheduler
- Versions available for Windows XP and MAC

Onsatmail uses a specialised data transfer protocol specially designed for transferring data over low-bandwidth. The protocol along with data compression reduces connect time and increases throughput on circuit-data connections and overall data traffic on IP based links.

Applied Satellite Technology Ltd Satellite House, Bessemer Way Harfreys Industrial Estate Gt Yarmouth, Norfolk, NR31 0LX, UK

t: +44 (0)1493 440 011 f: +44 (0)1493 441 023

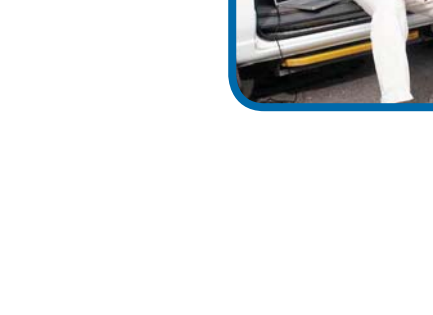

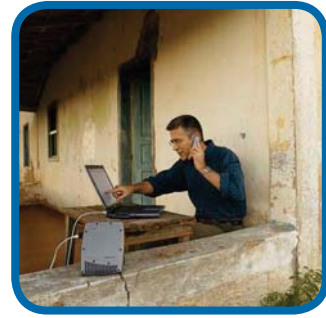

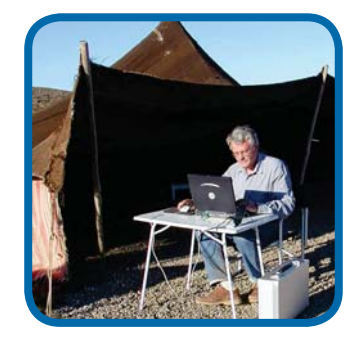

• united kinadom global satellite communications

e: info@ast-uk.com **www.satcomms.com** 

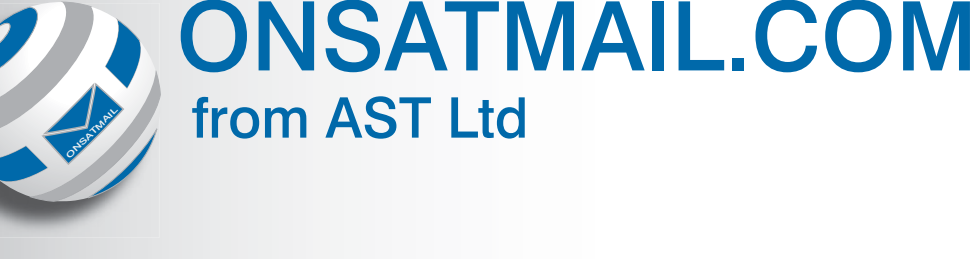

## **Webmail**

Home

**Software** Personal

**Downloads** Windows (exe): Personal Windows (zip): Personal Macintosh: Personal

Personal is a single user client. It provides a single mailbox and is designed for an individual or group who require only one email address. Personal is perfect for people on the go who need their email to follow them out to sea or into the field where no local infrastructure exists. This powerful client software enables the user to have full control over his or her satellite connection and is intelligent enough to automatically switch to IP based links when available. Personal includes a simple built in mailer or can be used with any POP compatible mail client such as Outlook Express or Apple Mail.

Personal email addresses are in the form: user\_name@onsatmail.com

**Features:**

- Can be installed anywhere. Personal is fully self contained and can be installed into any folder. This allows user's to install the software directly onto USB thumb drives if desired. The Mac version and the Windows version can even be installed into the same folder on a USB thumb drive. This functionality would allow an OnSatMail user to walk into any Internet café and on any computer connected to the Internet to launch Personal and securely send and receive their mail without leaving ay cached files on the computer.
- **Mail Fetch:** The mail fetch feature is used to pop or "fetch" mail from POP accessible email accounts outside the OnSatMail.com domain. Personal accounts can fetch mail from up to four different POP accessible mail accounts. This is very useful for users who need access to other mail accounts.
	- Mail is fetched once an hour and placed into the user's mailbox for the next time they connect to download mail.
	- Only mail under the user's size limit will be fetched.
	- Email accounts with only IMAP accessibly can be fetched but those accounts will not be synced.
- **Max Message Size Limit:** A user definable message size limit is used to prevent the download of large and expensive unwanted messages. Over sized messages are returned to the sender with an explanation why and suggestions on reducing the size of the email message. The user is notified a large message was bounced and who it was sent by.
- **Message Forwarding:** When set, any message over the Max Message Size Limit, will be forwarded to a third party address rather than being bounced back to the sender. The user can also set it so that all mail sent to the user's OnSatMail account will be forwarded. •
- **Trusted Address List:** Any email address or domain in the Trusted Address List will bypass the user's Max Message Size Limit. This is used in the case where a user does not want any large messages except when sent by a specified address or domain

**Message Kill List:** This is a user defined spam filter. Any emails matching keywords, email addresses or domains found in this list are automatically deleted. There is no notification of messages deleted due to a match from this list.

• Ok List: The Ok List is a list generated from email addresses the user sends mail to. When enabled the all email addresses to the user is

checked against their Ok-List. If there is a match then the email is allowed through. If there is no match then the email is placed on hold. A summary report is sent to the user when they connect and from the report a user can decided if the message is legitimate or not. If the message is legitimate it will be downloaded during the next connection. If the message is not legitimate the message will be deleted.

- The Ok List is the best and final filter in the prevention of downloading unsolicited email.
- The Ok List will self populate even if not enabled. This is so it will be fully ready with the user's acceptable addresses if ever needed.
- While the Ok List is self populating it can be edited by the user from the Address Book.
- The Ok List Filter Report, the email containing a summary of all unauthorized emails is read from the built in Mailer. From the mailer the user is given the choices of getting a message getting a messages and adding it to the ok list or deleting the message.
- Incoming mail classified as [Bulk] by the Barracuda Spam Server will be listed in the Ok Filter Report even if the Ok List is not enabled.
- **Mailer:** The built in Mailer is a simple text based mail program. The Mailer can read HTML rendered text but only composes in the plain text format. The mailer is the default window when the POP and SMTP servers are disabled. The mailer includes an address book and user mail archives.
- **POP and SMTP Servers:** The POP and SMTP servers are used to communicate with any third party pop compatible mailer such as Outlook, Windows Mail, Thunderbird, or Apple Mail. This allows users who need a more full featured mailer or simply prefer using their own mailer to do so.
	- With the POP and SMTP servers enabled Personal defaults to the "console" window.
	- A mail account will needed to be created in the third party mailer and pointed to the POP and SMTP servers of the Personal software. See the support section for instructions.
- **Dialing Locations:** Within Personal a user can define many types of connections with a wide variety of satellite phones and IP based links. Within each dialing location the user can define a preset set of conditions.
	- **Selection Size:** For each dialing location the user can define a different selection size. The selection size is the maximum size per message the user wants to download in this dialing location. Typically the slower or more expensive the connection the lower the user will set this selection. For example, when on the Iridium phone a user may want to download all mail under a size of 25K but when the same user is on a high speed connection the user will want to download mail regardless of the message size.
	- The Selection Size is for mail already inside the mailbox. The mail message still must be less than the Max Message Size Limit.
	- Typically users using the Selection Size set their Max Message Size Limit very high or to 'no limit.' Then they control the amount of mail based on their dialing location.
	- **Interactive Dialing Mode:** The Interactive Mode is used to display ◦all the mail not automatically downloaded due the Selection Size. In the Interactive Mode the user can see basic header information for each message and a short preview of the message. With this information users can decided to Download, Delete, Forward, or Ignore the message.

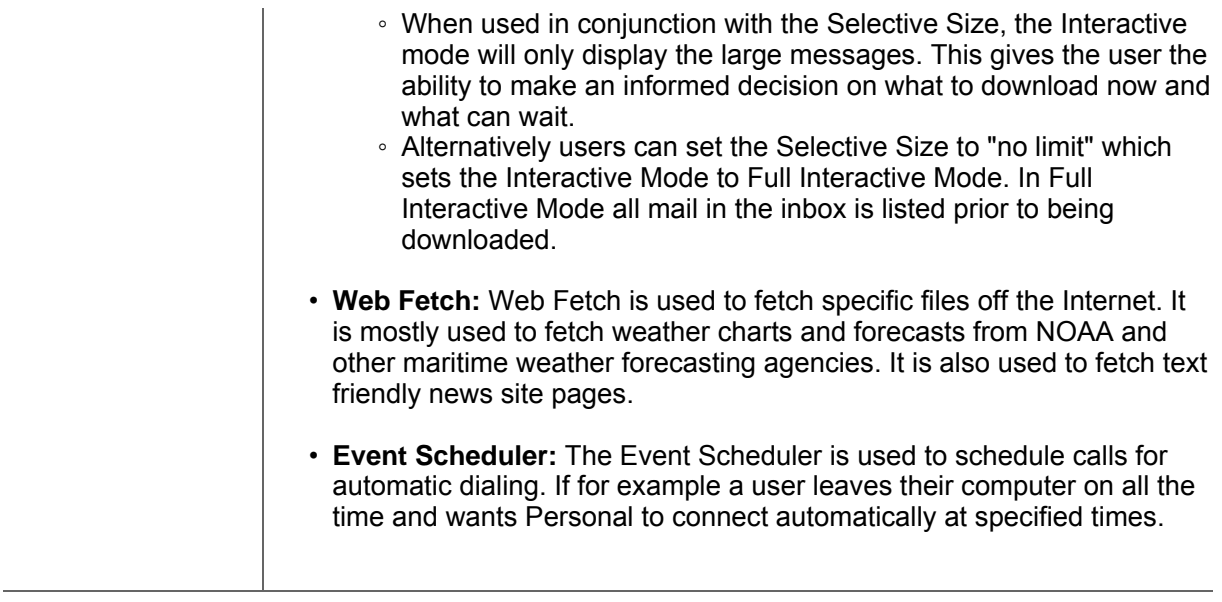

Provided by UUPlus LLC.